#### **August 4, 2016**

#### **New Features and Enhancements**

We're happy to announce a new version of StreamSets Data Collector.

This version includes several bug fixes, described below.

Feel free to check out the [Documentation](https://streamsets.com/documentation/datacollector/1.5.1.2/help/index.html) for this release.

### **Upgrade**

You can upgrade a previous version of Data Collector to version 1.5.1.2. For instructions on upgrading, see the [Upgrade Documentation.](https://streamsets.com/documentation/datacollector/1.5.1.2/help/index.html#Upgrade/Upgrade_title.html)

#### **Fixed Issues**

The following table lists the known issues that are fixed with this release.

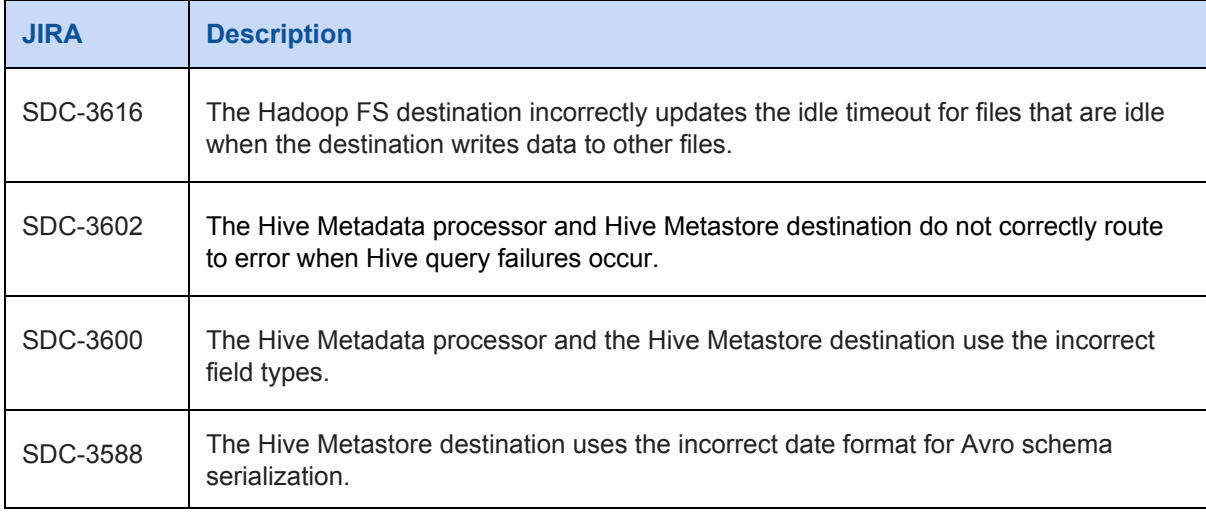

#### **Known Issues**

Please note the following known issues with this release.

For a full list of known issues, check out [our JIRA.](https://issues.streamsets.com/issues/?filter=-1&jql=status%20in%20(Open%2C%20%22In%20Progress%22%2C%20Reopened)%20AND%20(component%20!%3D%20docs%20OR%20component%20is%20EMPTY)%20AND%20type%20%3D%20Bug)

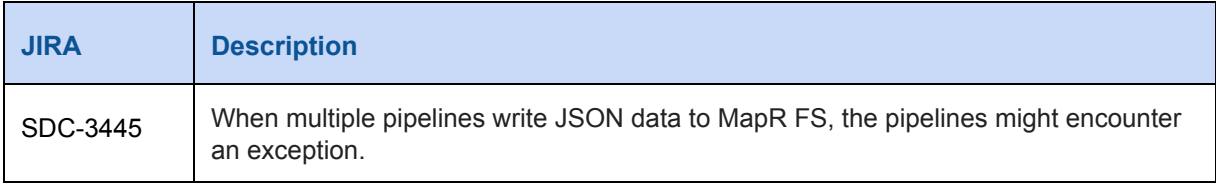

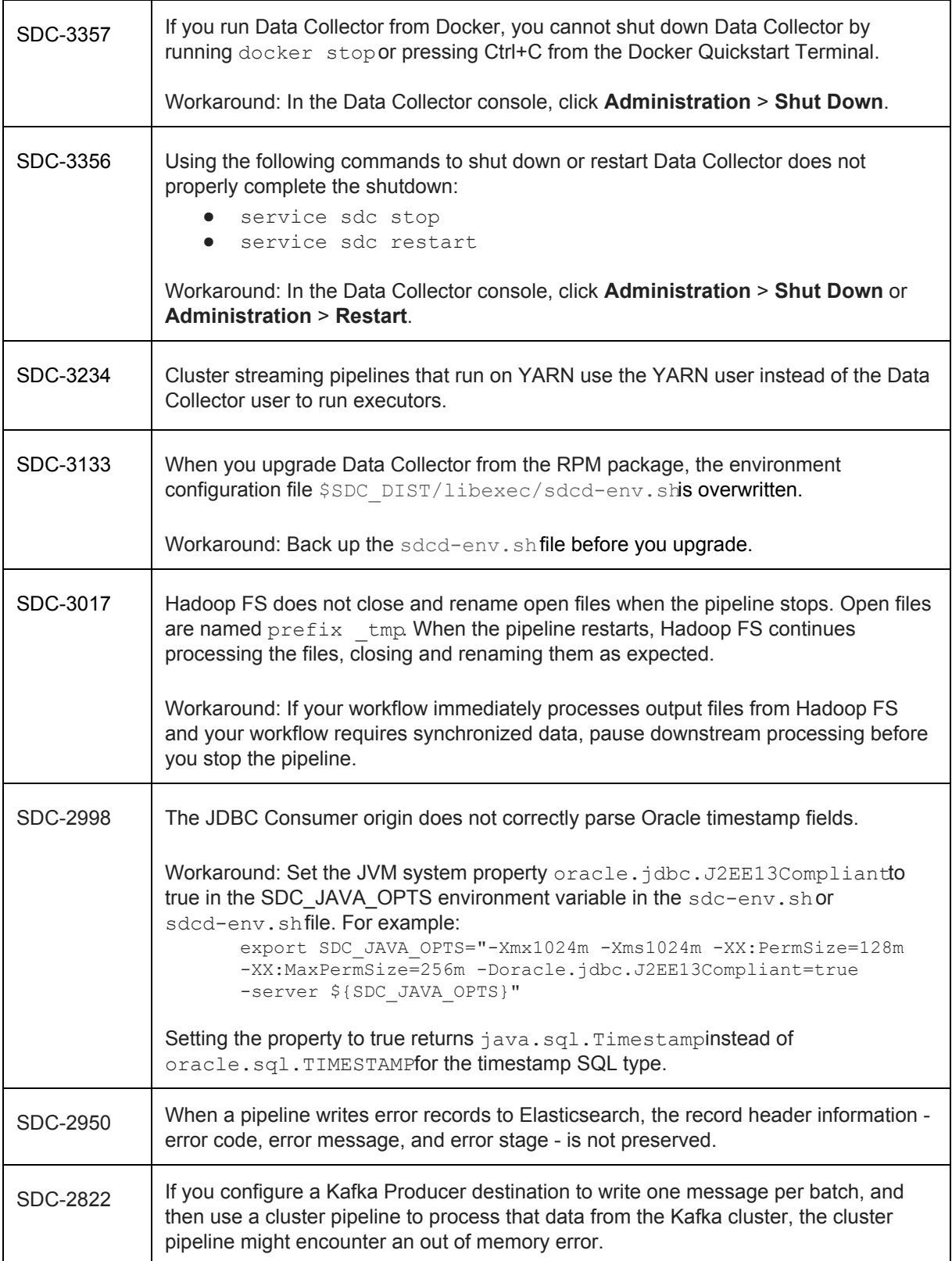

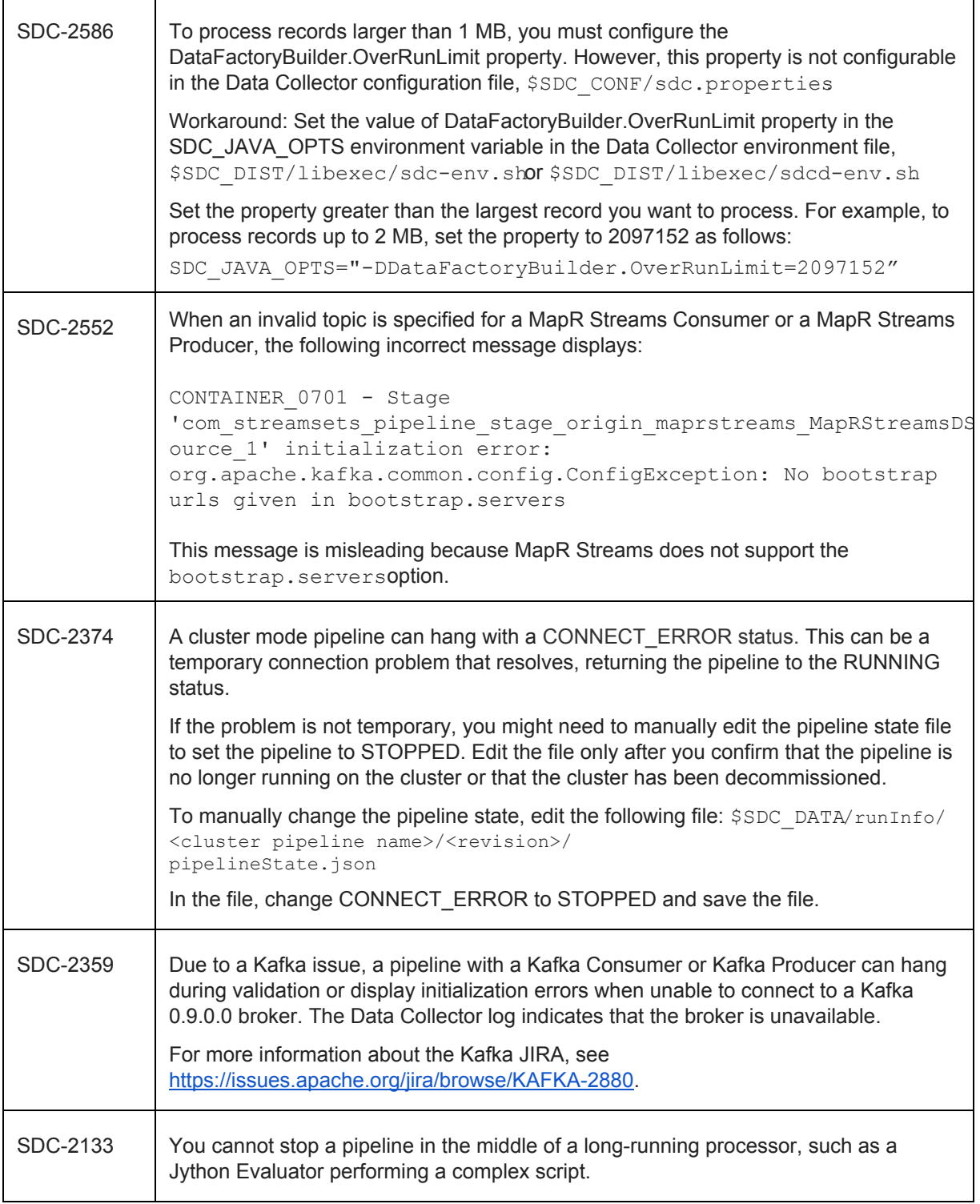

![](_page_3_Picture_94.jpeg)

### **Contact Information**

For more information about StreamSets, visit our website[: http://streamsets.com/.](http://streamsets.com/)

To report an issue, ask for help, or find out about our next meetup, check out our Community page: [http://streamsets.com/community/.](http://streamsets.com/community/)

For general inquiries, email us at info@streamsets.com.